#### <span id="page-0-0"></span>Where do the probabilities come from?

- **•** Probabilities come from:
	- $\blacktriangleright$  Experts
	- $\blacktriangleright$  Data

Observe tosses of thumbtack:  $n_0$  instances of Heads  $=$  false  $n_1$  instances of Heads  $=$  true what should we use as  $P(heads)$ ?

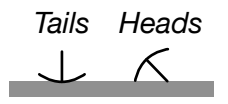

Observe tosses of thumbtack:  $n_0$  instances of Heads  $=$  false  $n_1$  instances of Heads  $=$  true what should we use as  $P(heads)$ ?

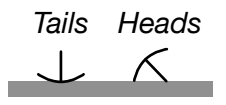

Empirical frequency:  $P(heads) = \frac{n_1}{n_1}$  $n_0 + n_1$ 

Observe tosses of thumbtack:  $n_0$  instances of Heads  $=$  false  $n_1$  instances of Heads  $=$  true what should we use as  $P(heads)$ ?

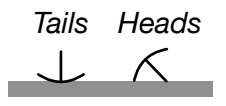

Empirical frequency:  $P(heads) = \frac{n_1}{n_1}$  $n_0 + n_1$ Laplace smoothing [1812]:  $P(heads) = \frac{n_1 + 1}{n_1 + n_2}$  $n_0 + n_1 + 2$ 

Observe tosses of thumbtack:  $n_0$  instances of Heads  $=$  false  $n_1$  instances of Heads  $=$  true what should we use as  $P(heads)$ ?

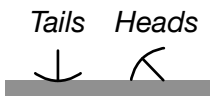

Empirical frequency:  $P(heads) = \frac{n_1}{n_1}$  $n_0 + n_1$ 

- Laplace smoothing [1812]:  $P(heads) = \frac{n_1 + 1}{n_1 + n_2}$  $n_0 + n_1 + 2$
- Informed priors:  $P(heads) = \frac{n_1 + c_1}{n_1 + c_1}$  $n_0 + n_1 + c_0 + c_1$ for some informed pseudo counts  $c_0$ ,  $c_1 > 0$ .  $c_0 = 1$ ,  $c_1 = 1$ , expressed ignorance (uniform prior) Pseudo-counts convey prior knowledge. Consider: "how much more would I believe  $\alpha$  if I had seen one example with  $\alpha$  true than if I has seen no examples with  $\alpha$  true?"

Observe tosses of thumbtack:  $n_0$  instances of Heads  $=$  false  $n_1$  instances of Heads  $=$  true what should we use as  $P(heads)$ ?

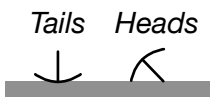

Empirical frequency:  $P(heads) = \frac{n_1}{n_1}$  $n_0 + n_1$ 

- Laplace smoothing [1812]:  $P(heads) = \frac{n_1 + 1}{n_1 + n_2}$  $n_0 + n_1 + 2$
- Informed priors:  $P(heads) = \frac{n_1 + c_1}{n_1 + c_1}$  $n_0 + n_1 + c_0 + c_1$ for some informed pseudo counts  $c_0, c_1 > 0$ .

 $c_0 = 1$ ,  $c_1 = 1$ , expressed ignorance (uniform prior) Pseudo-counts convey prior knowledge. Consider: "how much more would I believe  $\alpha$  if I had seen one example with  $\alpha$  true than if I has seen no examples with  $\alpha$  true?"

— empirical frequency overfits to the data.

- We have a web site where people rate restaurants with 1 to 5 stars.
- We want to report the most liked restaurant(s)  $-$  the one predicted to have the best future ratings.
- **How can we determine the most liked restaurant?**

- We have a web site where people rate restaurants with 1 to 5 stars.
- We want to report the most liked restaurant(s)  $-$  the one predicted to have the best future ratings.
- **How can we determine the most liked restaurant?**
- Are the restaurants with the highest average rating the most liked restaurants?

- We have a web site where people rate restaurants with 1 to 5 stars.
- We want to report the most liked restaurant(s)  $-$  the one predicted to have the best future ratings.
- **How can we determine the most liked restaurant?**
- Are the restaurants with the highest average rating the most liked restaurants?
- Which restaurants have the highest average rating?

- We have a web site where people rate restaurants with 1 to 5 stars.
- We want to report the most liked restaurant(s)  $-$  the one predicted to have the best future ratings.
- **How can we determine the most liked restaurant?**
- Are the restaurants with the highest average rating the most liked restaurants?
- Which restaurants have the highest average rating?
- Which restaurants have a rating of 5?

- We have a web site where people rate restaurants with 1 to 5 stars.
- We want to report the most liked restaurant(s)  $-$  the one predicted to have the best future ratings.
- **How can we determine the most liked restaurant?**
- Are the restaurants with the highest average rating the most liked restaurants?
- Which restaurants have the highest average rating?
- Which restaurants have a rating of 5?
	- $\triangleright$  Only restaurants with few ratings have an average rating of 5.

- We have a web site where people rate restaurants with 1 to 5 stars.
- We want to report the most liked restaurant(s)  $-$  the one predicted to have the best future ratings.
- **How can we determine the most liked restaurant?**
- Are the restaurants with the highest average rating the most liked restaurants?
- Which restaurants have the highest average rating?
- Which restaurants have a rating of 5?
	- $\triangleright$  Only restaurants with few ratings have an average rating of 5.
- Solution: add some "average" ratings for each restaurant!

## Bayesian Learning

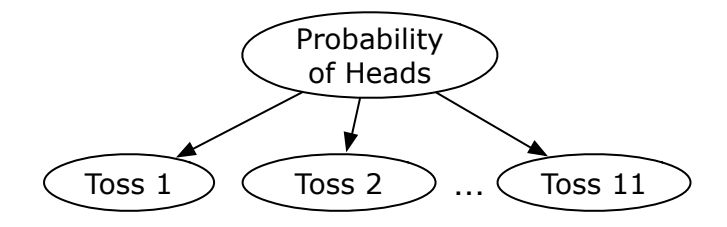

aispace: <http://artint.info/code/aispace/beta.xml>

- Probablity of Heads is a random variable representing the probability of heads.
- Range is  $\{0.0, 0.1, 0.2, \ldots, 0.9, 1.0\}$  or interval  $[0, 1]$ .
- P(Toss $\#n$ =Heads | Probablity of Heads=v) =

# Bayesian Learning

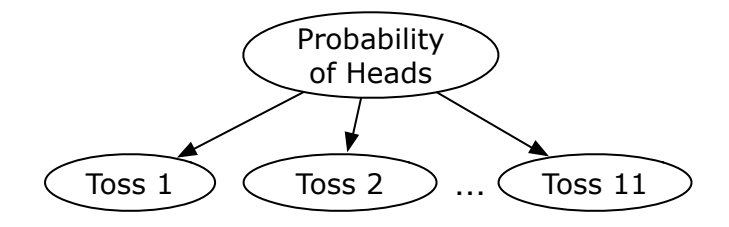

aispace: <http://artint.info/code/aispace/beta.xml>

- Probablity of Heads is a random variable representing the probability of heads.
- Range is  $\{0.0, 0.1, 0.2, \ldots, 0.9, 1.0\}$  or interval  $[0, 1]$ .
- $P(Toss\#n=Heads \mid Probability\_of\_Heads=v) = v$
- Toss#*i* is independent of Toss#*j* (for  $i \neq j$ ) given Probablity \_of \_Heads
- $\bullet$  i.i.d. or independent and identically distributed.

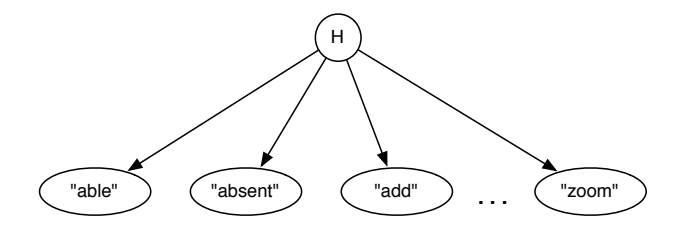

H is the help page the user is interested in. We observe the words in the query.

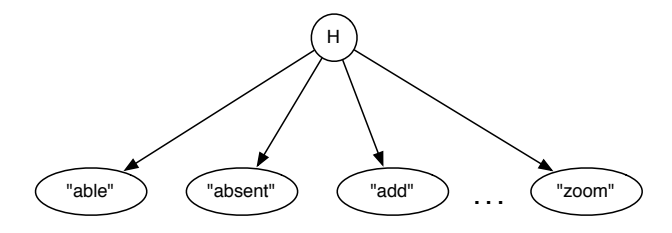

H is the help page the user is interested in. We observe the words in the query. What probabilities are required?

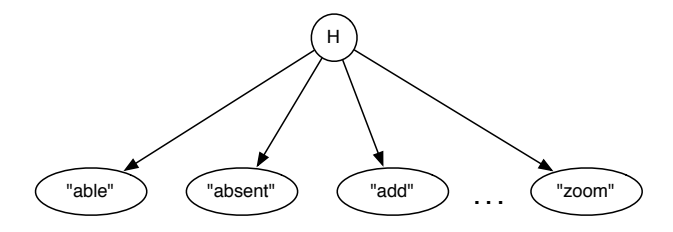

 $H$  is the help page the user is interested in. We observe the words in the query. What probabilities are required? What counts are required?

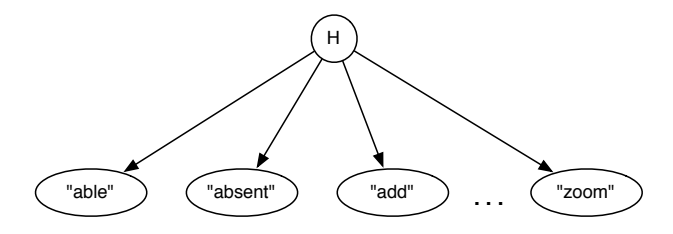

H is the help page the user is interested in.

We observe the words in the query.

What probabilities are required?

What counts are required?

- number of times each help page  $h_i$  is the best one
- number of times word  $w_j$  is used when  $h_i$  is the help page.

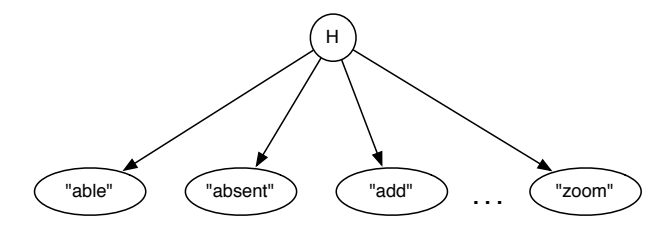

H is the help page the user is interested in.

We observe the words in the query.

What probabilities are required?

What counts are required?

number of times each help page  $h_i$  is the best one

number of times word  $w_j$  is used when  $h_i$  is the help page. When can the counts be updated?

 $-10-1$ 

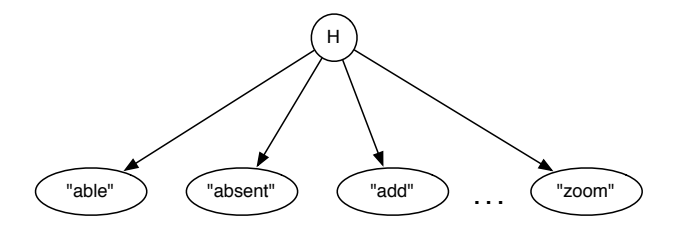

 $H$  is the help page the user is interested in.

We observe the words in the query.

What probabilities are required?

What counts are required?

- number of times each help page  $h_i$  is the best one
- number of times word  $w_j$  is used when  $h_i$  is the help page. When can the counts be updated?
	- When the correct page is found.

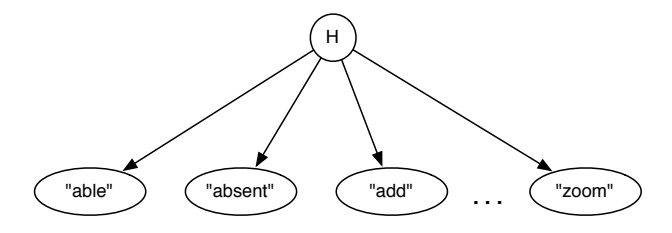

 $H$  is the help page the user is interested in.

We observe the words in the query.

What probabilities are required?

What counts are required?

number of times each help page  $h_i$  is the best one

number of times word  $w_j$  is used when  $h_i$  is the help page. When can the counts be updated?

• When the correct page is found.

What prior counts should be used? Can they be zero?

 $-1 - 1$ 

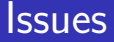

• What if the most likely page isn't the correct page?

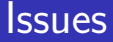

- What if the most likely page isn't the correct page?
- What if the user can't find the correct page?

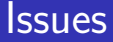

- What if the most likely page isn't the correct page?
- What if the user can't find the correct page?
- What if the user mistakenly thinks they have the correct page?

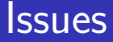

- What if the most likely page isn't the correct page?
- What if the user can't find the correct page?
- What if the user mistakenly thinks they have the correct page?
- Can some pages never be found?

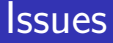

- What if the most likely page isn't the correct page?
- What if the user can't find the correct page?
- What if the user mistakenly thinks they have the correct page?
- Can some pages never be found?
- What about common words?

- What if the most likely page isn't the correct page?
- What if the user can't find the correct page?
- What if the user mistakenly thinks they have the correct page?
- Can some pages never be found?
- What about common words?
- What about words that affect other words, e.g. "not"?

- What if the most likely page isn't the correct page?
- What if the user can't find the correct page?
- What if the user mistakenly thinks they have the correct page?
- Can some pages never be found?
- What about common words?
- What about words that affect other words, e.g. "not"?
- What about new words?

- <span id="page-28-0"></span>• What if the most likely page isn't the correct page?
- What if the user can't find the correct page?
- What if the user mistakenly thinks they have the correct page?
- Can some pages never be found?
- What about common words?
- What about words that affect other words, e.g. "not"?
- What about new words?
- What do we do with new help pages?

- What if the most likely page isn't the correct page?
- What if the user can't find the correct page?
- What if the user mistakenly thinks they have the correct page?
- Can some pages never be found?
- What about common words?
- What about words that affect other words, e.g. "not"?
- What about new words?
- What do we do with new help pages?
- How can we transfer the language model to a new help system?